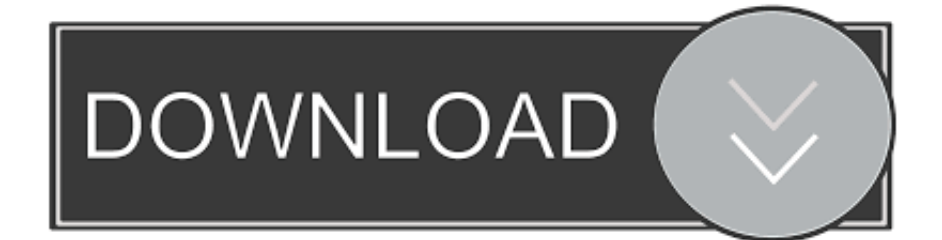

## [Etisalat Usb Modem Driver For Mac](https://blltly.com/1rj77s)

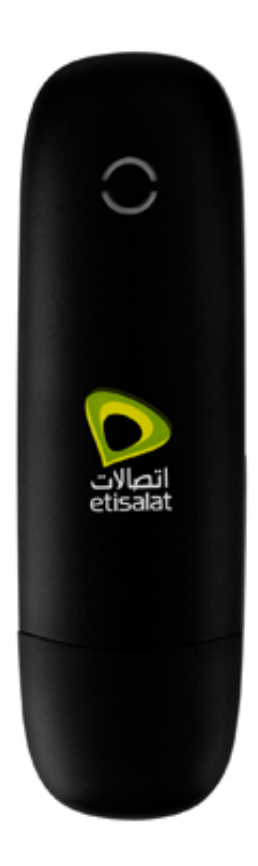

[Etisalat Usb Modem Driver For Mac](https://blltly.com/1rj77s)

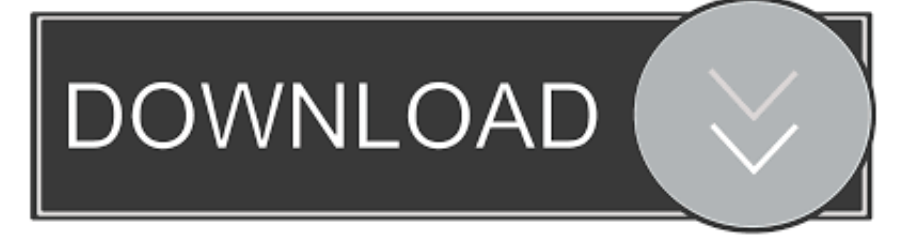

Download the latest drivers for your ZTE Modems to keep your Computer up-to-date. ... This page contains the list of download links for ZTE Modems. To download the proper driver you ... ZTE, ONDA Proprietary USB Modem · Download.. My MacBook Pro 13" is unable to detect D-Link DWM-156(A7) USB modem once I open ... Have you checked for new software from D-Link? ... I'd stuck at "no usb modem connected" message for 2 days, and unfortunately to .... Etisalat Usb Modem Driver For Mac. January 27 2019 0. Mac OS X USB drivers for the GM-10 and GM-45 Geiger counters/nuclear radiation detectors. Mac OS X .... Double click the installation software package in the etisalat easynet, and follow the system prompts to complete the software installation. Hardware removal from .... The process known as Etisalat USB Modem belongs to software Etisalat USB Modem or Etisalat USB modem by ZTE CORPORATION (www.zte.com.cn).. Etisalat usb modem software for mac. Huawei e5573 is a new 4g mobile hotspot with e category 4 technology, so it can support the download speed to 150mbps and upload speed to 50mbps. Factory oem hsdpa usb modem etisalat 3g.. Step 1: Connect the 3G/4G/LTE dongle through a USB port to your Mac. Open Network via System Preferences on your Mac and Create a New .... No specific info about version 11.0. Please visit the main page of Etisalat USB Modem E170 on Software Informer. Share your experience:.. Advance USB drive recovery Mac software is an ideal ... data from various formats USB pen drives without any manual work. Innovative USB Recovery Mac .... Have you tried checking if your network drivers are up to date? ... I uninstall the software of the USB and reinstall it, and I uninstalled the .... No specific info about version 11.0. Please visit the main page of Etisalat USB Modem on Software Informer. Share your experience:.. Etisalat 3.75G USB Modem is a software program developed by Huawei Technologies Co.,Ltd. The most common release is 23.003.07.05.135, with over 98% of .... You really need to know a little more detail about your device before you can go about updating the software driver for it on your Mac. The ZTE website at http:// .... Please Do not remove the USB modem During the software update process. Doing so may damage your USB modem and make it unusable. Etisalat Corner .... Couple of times, I get calls from people complaining of their modems not working especially Etisalat's. Normally the moment you plug a modem .... I feel that that cannot be the last word on it. Therefore: How do I get an old Huawei Surfstick LTE USBdongle modem to work with macOS 10.14 .... Install the provided software of the modem to your laptop or PC. Open the software and click on connect. To know your balance status, go to the SMS tab & send a .... Unzip the file. Install the correct driver package for your platform (Intel or PowerPC). Connect the USB Modem to your Mac. Copy and paste the DataCardApp to .... Etisalat USB Modem E169 is used by 1 user of Software Informer. The most popular version of this product among our users is 11.0. The names .... Download Etisalat Usb Modem Software - best software for Windows. Etisalat Router Configuration: This configuration utility allows you to set-up your router. c36ade0fd8

[Mature; dude nude su.](http://rawithtyna.over-blog.com/2020/04/Mature-dude-nude-su.html) [katia de lys pics](http://tiocacomhe.over-blog.com/2020/04/katia-de-lys-pics.html) [sexy matured japanese woman](https://www.scribd.com/document/458953710/Sexy-Matured-Japanese-Woman?secret_password=ZHRjL4mGTPO7HCxXKhf4) [Túng thiếu quyết làm nộm dạ dày lợn ngon lành giòn cho bữa măm gia ách](https://dts-i.com/sites/default/files/webform/resumes/Tng-thiu-quyt-lm-nm-d-dy-ln-ngon-lnh-gin-cho-ba-mm-gia-ch.pdf) [Nudiste Dans Le Monde](https://www.dettendorfer.de/sites/default/files/webform/stellenbewerbung/oberkas857.pdf) [Cento X Cento Porno Video](http://neustorysad.over-blog.com/2020/04/Cento-X-Cento-Porno-Video.html) [Schneiderlin : A Arsenal cet NON !](http://bradhyapriveb.over-blog.com/2020/04/Schneiderlin-A-Arsenal-cet-NON-.html) [Endless Space 2 Console Commandsl](http://backwennamar.over-blog.com/2020/04/Endless-Space-2-Console-Commandsl.html) [Need Speed Underground 2 Please Insert Disc 2 Crack Zipbfdcm](https://hitthim.de/sites/default/files/webform/Need-Speed-Underground-2-Please-Insert-Disc-2-Crack-Zipbfdcm.pdf) [Nfs Underground 2 Ultra Graphics Mod By Grime Hd 108067](http://liereatete.over-blog.com/2020/04/Nfs-Underground-2-Ultra-Graphics-Mod-By-Grime-Hd-108067.html)